# Package 'Rborist'

October 31, 2019

Title Extensible, Parallelizable Implementation of the Random Forest Algorithm Version 0.2-3 Date 2019-10-31 Author Mark Seligman Maintainer Mark Seligman <mseligman@suiji.org> BugReports <https://github.com/suiji/Arborist/issues> **SystemRequirements**  $g++ (> = 4.8)$ Description Scalable implementation of classification and regression forests, as described by Breiman (2001), <DOI:10.1023/A:1010933404324>. URL <http://www.suiji.org/arborist>, <https://github.com/suiji/Arborist> License MPL  $(>= 2)$  | GPL  $(>= 2)$  | file LICENSE LazyLoad yes Depends  $R(>= 3.3)$ **Imports** Rcpp  $(>= 0.12.2)$ , data.table  $(>= 1.9.8)$ , digest Suggests testthat, knitr, rmarkdown VignetteBuilder knitr LinkingTo Rcpp

NeedsCompilation yes

Repository CRAN

Date/Publication 2019-10-31 20:30:03 UTC

# R topics documented:

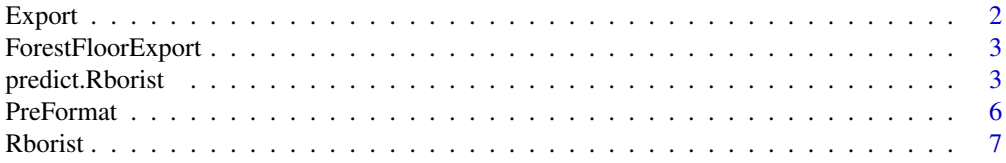

#### <span id="page-1-0"></span>2 Export 2

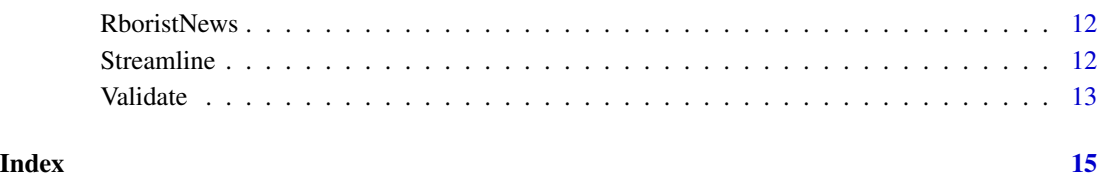

Export *Exportation Format for Rborist Training Output*

# Description

Formats training output into a form suitable for illustration of feature contributions.

#### Usage

```
## S3 method for class 'Rborist'
Export(arbOut)
```
#### Arguments

arbOut an object of type Rborist produced by training.

# Value

```
An object of type Export.
```
#### Author(s)

Mark Seligman at Suiji.

#### Examples

```
## Not run:
 data(iris)
 rb <- Rborist(iris[,-5], iris[,5])
 ffe <- Export(rb)
```
## End(Not run)

<span id="page-2-0"></span>ForestFloorExport *Exportation Format for Rborist Training Output*

#### Description

Formats training output into a form suitable for ForestFloor feature-contribution package.

#### Usage

```
## S3 method for class 'Rborist'
ForestFloorExport(arbOut)
```
#### Arguments

arbOut an object of type Rborist produced by training.

#### Value

An object of type ForestFloorExport, as specified by the interface for the ForestFloor package.

#### Author(s)

Mark Seligman at Suiji.

#### Examples

```
## Not run:
 data(iris)
 rb <- Rborist(iris[,-5], iris[,5])
  ffe <- ForestFloorExport(rb)
  library(ForestFloor)
 ForestFloor(ffe)
```
## End(Not run)

predict.Rborist *predict method for Rborst*

#### Description

Prediction and test using Rborist.

#### <span id="page-3-0"></span>Usage

```
## S3 method for class 'Rborist'
predict(object, newdata, yTest=NULL, quantVec=NULL,
quantiles = !is.null(quantVec), ctgCensus = "votes", oob = FALSE,
nThread = 0, verbose = FALSE, ...
```
## Arguments

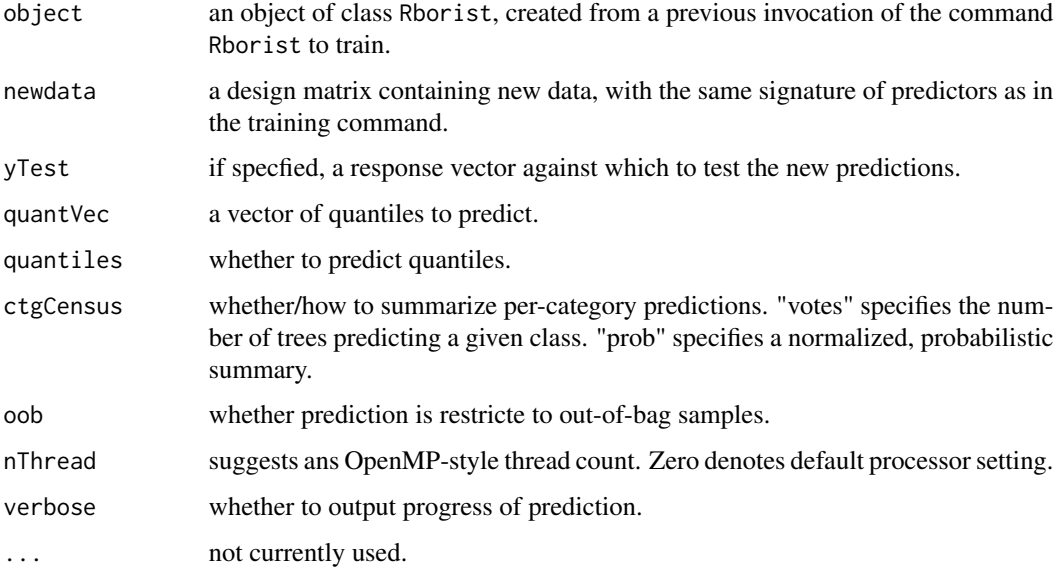

#### Value

a list containing either of the two prediction containers:

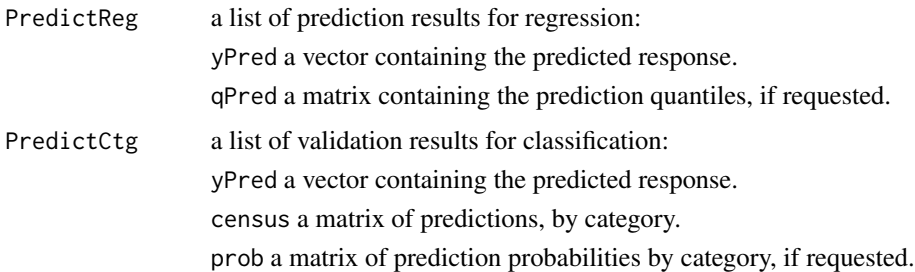

#### Author(s)

Mark Seligman at Suiji.

#### See Also

[Rborist](#page-6-1)

#### predict.Rborist 5

#### Examples

```
## Not run:
 # Regression example:
 nRow <- 5000
 x <- data.frame(replicate(6, rnorm(nRow)))
 y \le - with(x, X1^2 + \sin(X2) + X3 \times X4) # courtesy of S. Welling.
 rb \leq Rborist(x,y)# Performs separate prediction on new data:
 xx <- data.frame(replace(6, rnorm(nRow)))
 pred <- predict(rb, xx)
 yPred <- pred$yPred
 # Performs separate prediction, using original response as test
 # vector:
 pred <- predict(rb, xx, y)
 mse <- pred$mse
 rsq <- pred$rsq
 # Performs separate prediction with (default) quantiles:
 pred <- predict(rb, xx, quantiles="TRUE")
 qPred <- pred$qPred
 # Performs separate prediction with deciles:
 pred \leq predict(rb, xx, quantVec = seq(0.1, 1.0, by = 0.10))
 qPred <- pred$qPred
 # Classification examples:
 data(iris)
 rb <- Rborist(iris[-5], iris[5])
 # Generic prediction using training set.
 # Census as (default) votes:
 pred <- predict(rb, iris[-5])
 yPred <- pred$yPred
 census <- pred$census
 # As above, but validation census to report class probabilities:
 pred <- predict(rb, iris[-5], ctgCensus="prob")
 prob <- pred$prob
 # As above, but with training reponse as test vector:
 pred <- predict(rb, iris[-5], iris[5], ctgCensus = "prob")
 prob <- pred$prob
```

```
conf <- pred$confusion
misPred <- pred$misPred
```
## End(Not run)

#### PreFormat *Preformatting for Training with Warm Starts*

#### Description

Presorts and formats training input into a form suitable for subsequent training by Rborist command. Saves unnecessary recomputation of this form when iteratively retraining.

#### Usage

## Default S3 method: PreFormat(x, verbose)

#### Arguments

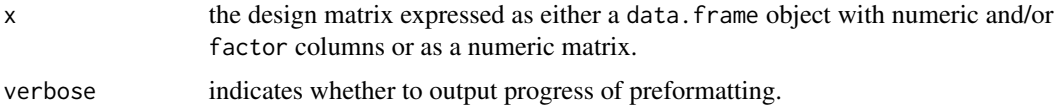

#### Value

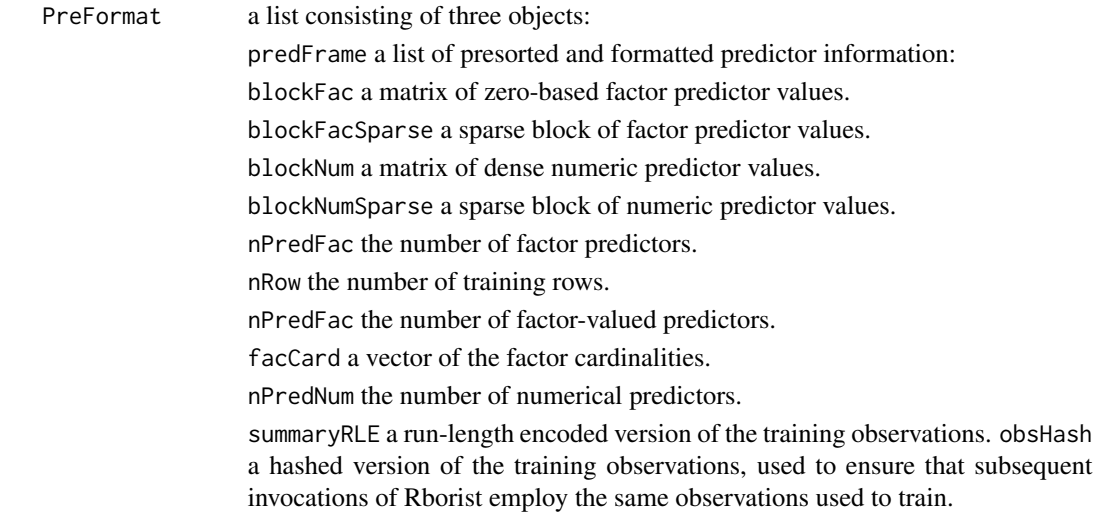

#### Author(s)

Mark Seligman at Suiji.

<span id="page-5-0"></span>

#### <span id="page-6-0"></span>Rborist 2008 - 2008 - 2008 - 2008 - 2008 - 2008 - 2008 - 2008 - 2008 - 2008 - 2008 - 2008 - 2008 - 2008 - 2008

#### Examples

```
## Not run:
  data(iris)
  pt <- PreFormat(iris[,-5])
 ppTry <- seq(0.2, 0.5, by= 0.3/10)
 nIter <- length(ppTry)
 rsq <- numeric(nIter)
  for (i in 1:nIter) {
   rb <- Rborist(pt, iris[,5], predProb=ppTry[i])
   rsq[i] = rb$validiation$rsq
  }
```
## End(Not run)

<span id="page-6-1"></span>Rborist *Rapid Decision Tree Construction and Evaluation*

#### Description

Accelerated implementation of the Random Forest (trademarked name) algorithm. Tuned for multicore and GPU hardware. Bindable with most numerical front-end languages in addtion to R. Invocation is similar to that provided by "randomForest" package.

#### Usage

```
## Default S3 method:
Rborist(x,
                y,
                autoCompress = 0.25,
                ctgCensus = "votes",
                classWeight = NULL,
                maxLeaf = 0,
                minInfo = 0.01,minNode = ifelse(is.factor(y), 2, 3),
                nLevel = 0,
                nSamp = 0,nThread = 0,
                nTree = 500,
                noValidate = FALSE,
                predFixed = 0,
                predProb = 0.0,
                predWeight = NULL,
                quantVec = NULL,quantiles = !is.null(quantVec),
                regMono = NULL,
                rowWeight = NULL,
```
8 Rborist Report of the United States of the United States of the United States of the United States of the United States of the United States of the United States of the United States of the United States of the United St

```
splitQuant = NULL,
thinLeaves = ifelse(is.factor(y), TRUE, FALSE),
treeBlock = 1,
verbose = FALSE,withRepl = TRUE,
...)
```
# Arguments

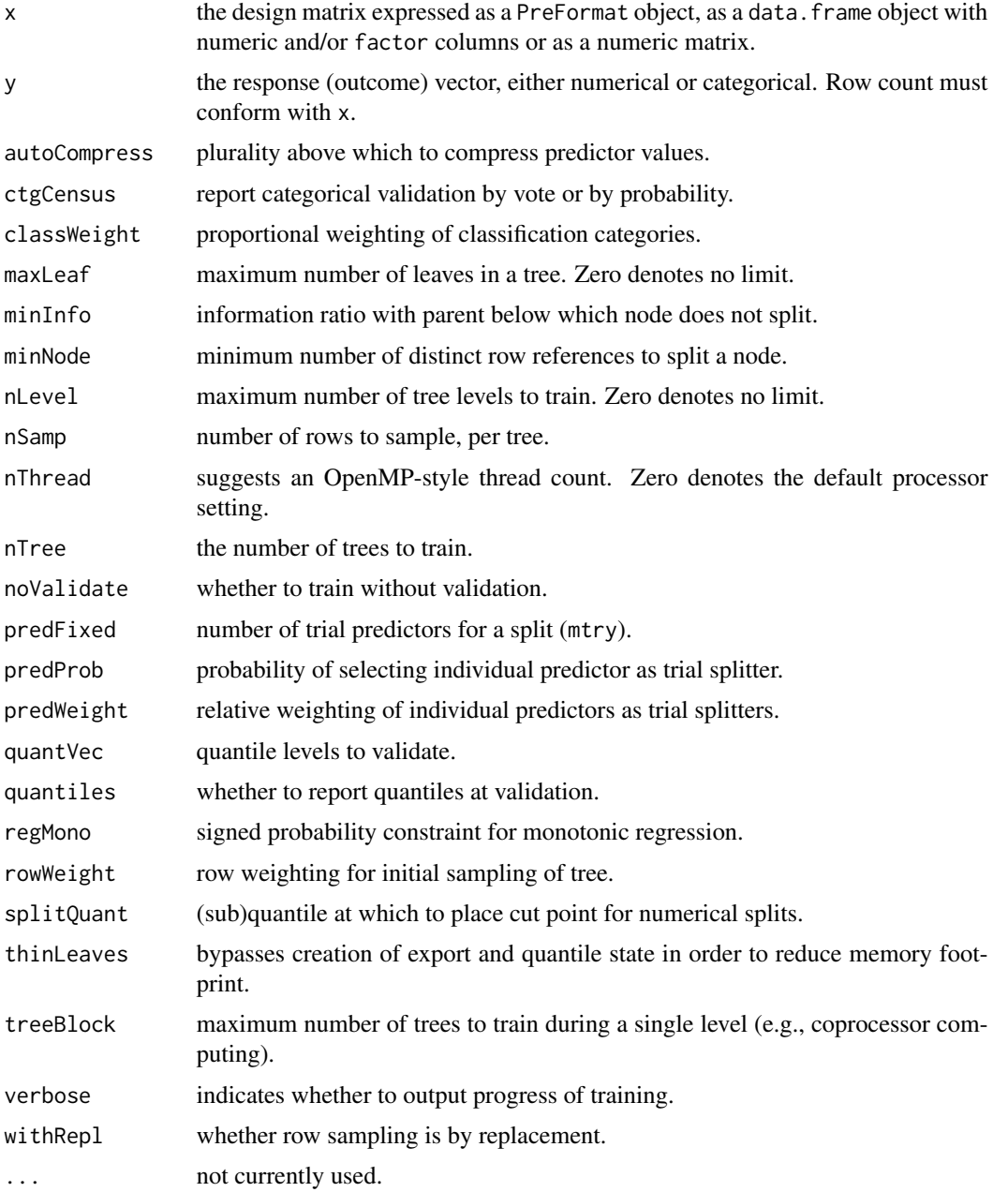

#### Rborist 2008 - 2008 - 2008 - 2008 - 2008 - 2008 - 2008 - 2008 - 2008 - 2008 - 2008 - 2008 - 2008 - 2008 - 2008

#### Value

an object of class Rborist, a list containing the following items:

forest a list containing

forestNode a vector of packed structures expressing splitting predictors, splitting values, successor node deltas and leaf indices. height a vector of accumulated tree heights within forestNode. facSplit a vector of splitting factor values. facHeight a vector of accumulated tree heights positions within the splitting factor values.

a list containing either of: LeafReg a list consisting of regression leaf data:

node a packed structure expressing leaf scores and node counts.

nodeHeight a vector of accumulated tree heights within node.

bagHeight a vector of accumulated bag counts, per tree.

bagSample a vector of packed data structures, one per unique row sample, containing the row index and number of times sampled.

yTrain the training response.

or LeafCtg a list consisting of classification leaf data:

node a packed structure expressing leaf scores and node counts.

nodeHeight a vector of accumulated tree heights within node.

bagHeight a vector of accumulated bag counts, per tree.

bagSample a vector of packed data structures, one per unique row sample, containing the row index and number of times sampled. weight a vector of per-category probabilities, one set for each sampled row.

levels a vector of strings containing the training response levels.

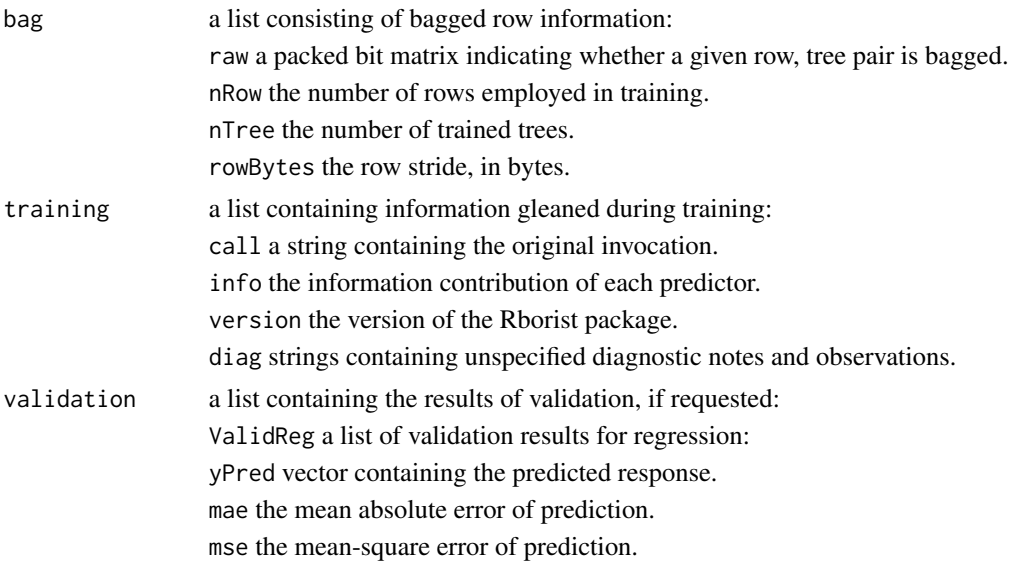

rsq the r-squared statistic.

qPred matrix containing the prediction quantiles, if requested. ValidCtg list of validation results for classification: yPred vector containing the predicted response. misprediction vector containing the classwise misprediction rates. confusion the confusion matrix. census matrix of predictions, by category. oobError the out-of-bag error. prob matrix of prediction probabilities by category, if requested.

### Author(s)

Mark Seligman at Suiji.

#### Examples

```
## Not run:
 # Regression example:
 nRow <- 5000
 x <- data.frame(replicate(6, rnorm(nRow)))
 y <- with(x, X1^2 + \sin(X2) + X3 + X4) # courtesy of S. Welling.
 # Classification example:
 data(iris)
 # Generic invocation:
 rb \leftarrow \text{Rborist}(x, y)# Causes 300 trees to be trained:
 rb \leq Rborist(x, y, nTree = 300)# Causes rows to be sampled without replacement:
 rb <- Rborist(x, y, withRepl=FALSE)
 # Causes validation census to report class probabilities:
 rb <- Rborist(iris[-5], iris[5], ctgCensus="prob")
 # Applies table-weighting to classification categories:
 rb <- Rborist(iris[-5], iris[5], classWeight = "balance")
 # Weights first category twice as heavily as remaining two:
 rb \leq Rborist(iris[-5], iris[5], classWeight = c(2.0, 1.0, 1.0))# Does not split nodes when doing so yields less than a 2% gain in
```
# information over the parent node:

#### Rborist 11

```
rb \leq Rborist(x, y, minInfo=0.02)# Does not split nodes representing fewer than 10 unique samples:
rb \leq Rborist(x, y, minNode=10)# Trains a maximum of 20 levels:
rb \leq Rborist(x, y, nLevel = 20)# Trains, but does not perform subsequent validation:
rb <- Rborist(x, y, noValidate=TRUE)
# Chooses 500 rows (with replacement) to root each tree.
rb <- Rborist(x, y, nSamp=500)
# Chooses 2 predictors as splitting candidates at each node (or
# fewer, when choices exhausted):
rb \leq Rborist(x, y, predFixed = 2)# Causes each predictor to be selected as a splitting candidate with
# distribution Bernoulli(0.3):
rb \leq Rborist(x, y, predProb = 0.3)
# Causes first three predictors to be selected as splitting candidates
# twice as often as the other two:
rb <- Rborist(x, y, predWeight=c(2.0, 2.0, 2.0, 1.0, 1.0))
# Causes (default) quantiles to be computed at validation:
rb <- Rborist(x, y, quantiles=TRUE)
qPred <- rb$validation$qPred
# Causes specfied quantiles (deciles) to be computed at validation:
rb \leq Rborist(x, y, quantVec = seq(0.1, 1.0, by = 0.10))qPred <- rb$validation$qPred
# Constrains modelled response to be increasing with respect to X1
# and decreasing with respect to X5.
rb \leq Rborist(x, y, regMonoc(C1.0, 0, 0, -1.0, 0))# Causes rows to be sampled with random weighting:
rb <- Rborist(x, y, rowWeight=runif(nRow))
```
#### <span id="page-11-0"></span>12 Streamline

```
# Suppresses creation of detailed leaf information needed for
 # quantile prediction and external tools.
 rb \leq Rborist(x, y, thinLeaves = TRUE)# Sets splitting position for predictor 0 to far left and predictor
 # 1 to far right, others to default (median) position.
 spq \leq rep(0.5, ncol(x))
 spq[0] <- 0.0
 spq[1] < -1.0rb <- Rborist(x, y, splitQuant = spq)
## End(Not run)
```
RboristNews *NEWS Displayer for Rborist*

#### Description

Displays NEWS associated with Rborist releases.

#### Usage

RboristNews()

#### Value

None.

Streamline *Reducing Memory Footprint of Trained Decision Forest*

#### Description

Clears fields deemed no longer useful.

#### Usage

```
## Default S3 method:
Streamline(rs)
```
#### Arguments

rs Trained forest object.

#### <span id="page-12-0"></span>Validate 13

# Value

an object of class Rborist with certain fields cleared.

#### Author(s)

Mark Seligman at Suiji.

#### Examples

```
## Not run:
   ## Trains.
   rs <- Rborist(x, y)
    ...
   ## Replaces trained object with streamlined copy.
   rs <- Streamline(rs)
## End(Not run)
```
Validate *Separate Validation of Trained Decision Forest*

# Description

Permits trained decision forest to be validated separately from training.

#### Usage

```
## Default S3 method:
Validate(preFormat, train, y, ctgCensus = "votes",
quantVec = NULL, quantiles = !is.null(quantVec), nThread = 0, verbose = FALSE)
```
#### Arguments

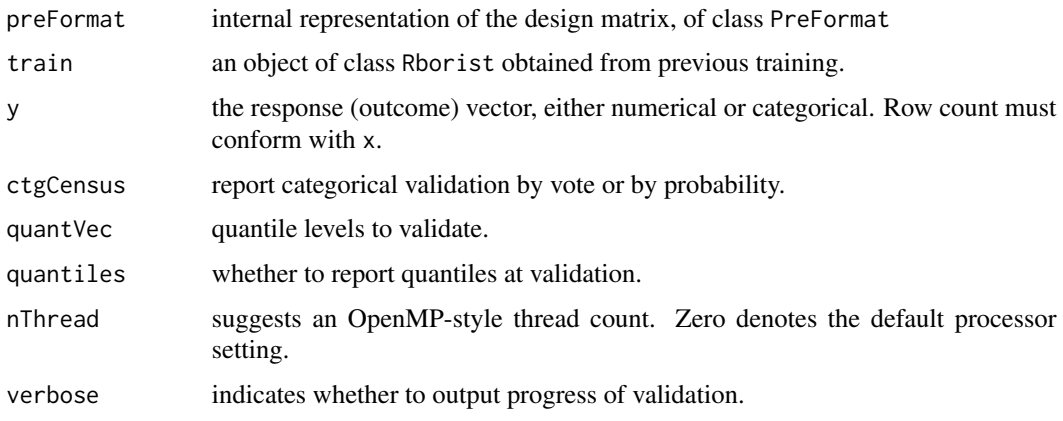

14 Validate **12 Validate** 14 Validate 12 Validate 12 Validate 12 Validate 12 Validate 12 Validate 12 Validate 12 Validate 12 Validate 12 Validate 12 Validate 12 Validate 12 Validate 12 Validate 12 Validate 12 Validate 12 V

# Value

an object of class validation:

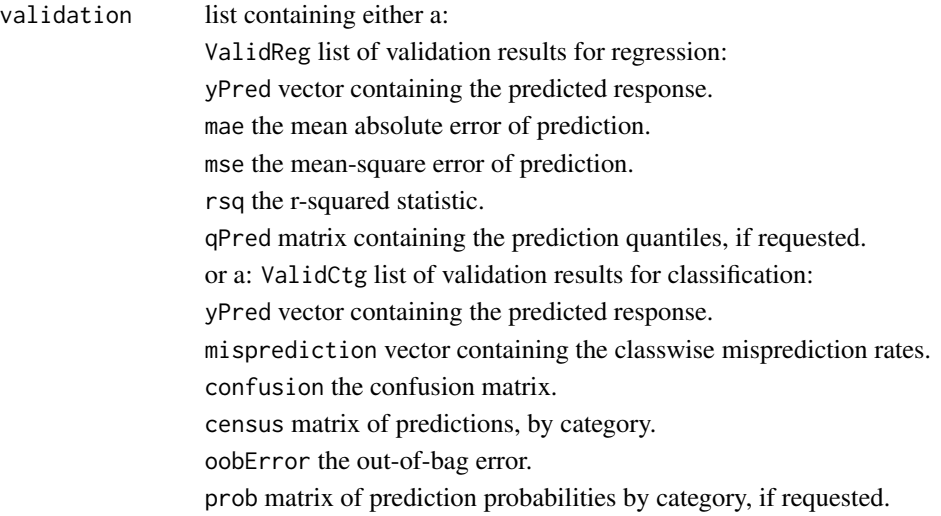

# Author(s)

Mark Seligman at Suiji.

# Examples

```
## Not run:
   ## Trains without validation.
   rb <- Rborist(x, y, noValidate=TRUE)
    ...
   ## Delayed validation using a PreFormat object.
   pf <- PreFormat(x)
   v <- Validate(pf, rb, y)
```
## End(Not run)

# <span id="page-14-0"></span>Index

Export, [2](#page-1-0)

ForestFloorExport, [3](#page-2-0)

predict.Rborist, [3](#page-2-0) PreFormat, [6](#page-5-0)

Rborist, *[4](#page-3-0)*, [7](#page-6-0) RboristNews, [12](#page-11-0)

Streamline, [12](#page-11-0)

Validate, [13](#page-12-0)